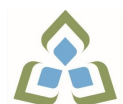

## **COURSE OUTLINE: ACC300 - AUTOMATED ACCOUNTING**

**Prepared: School of Business Approved: Sherri Smith, Chair, Natural Environment, Business, Design and Culinary**

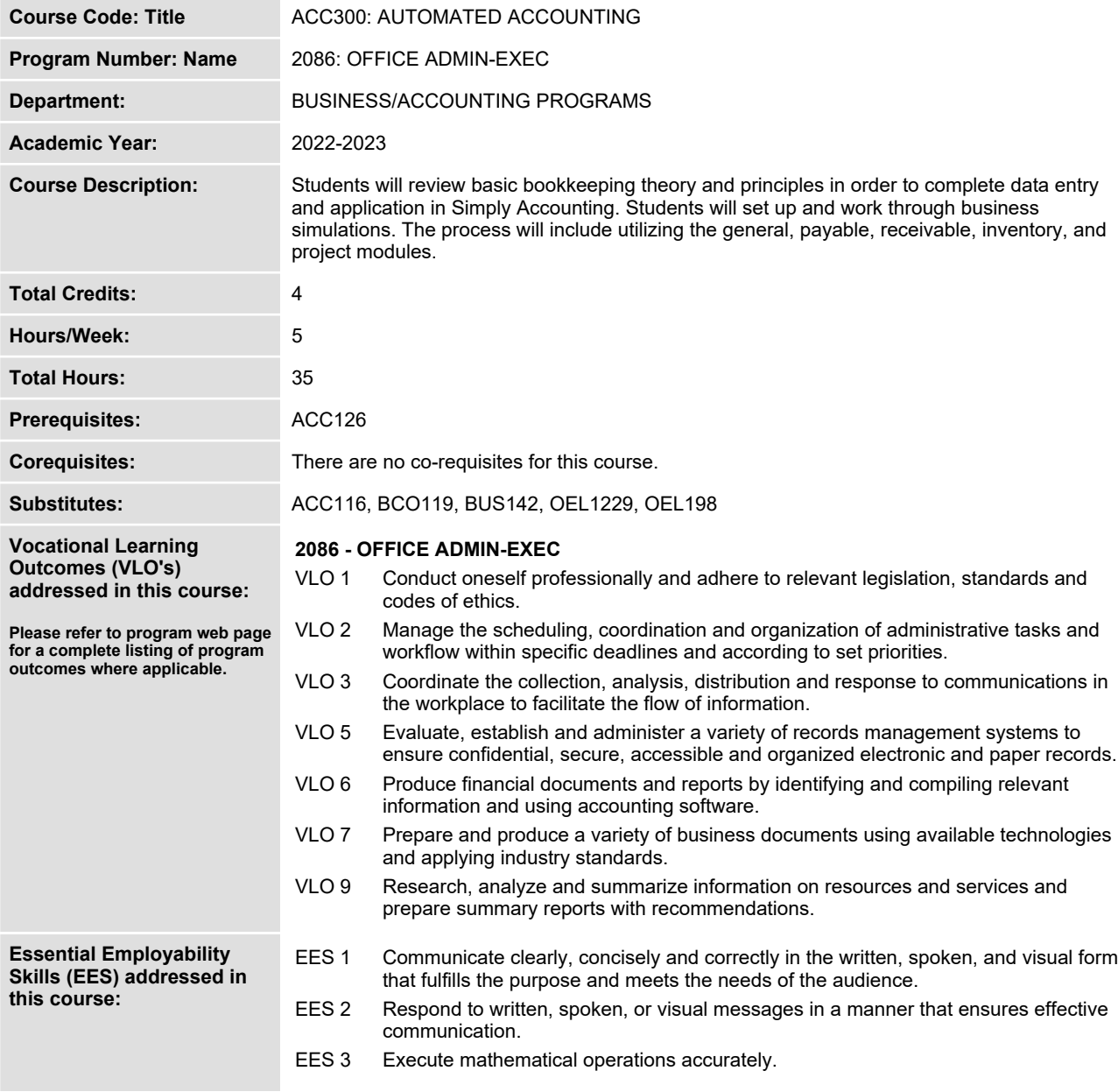

SAULT COLLEGE | 443 NORTHERN AVENUE | SAULT STE. MARIE, ON P6B 4J3, CANADA | 705-759-2554

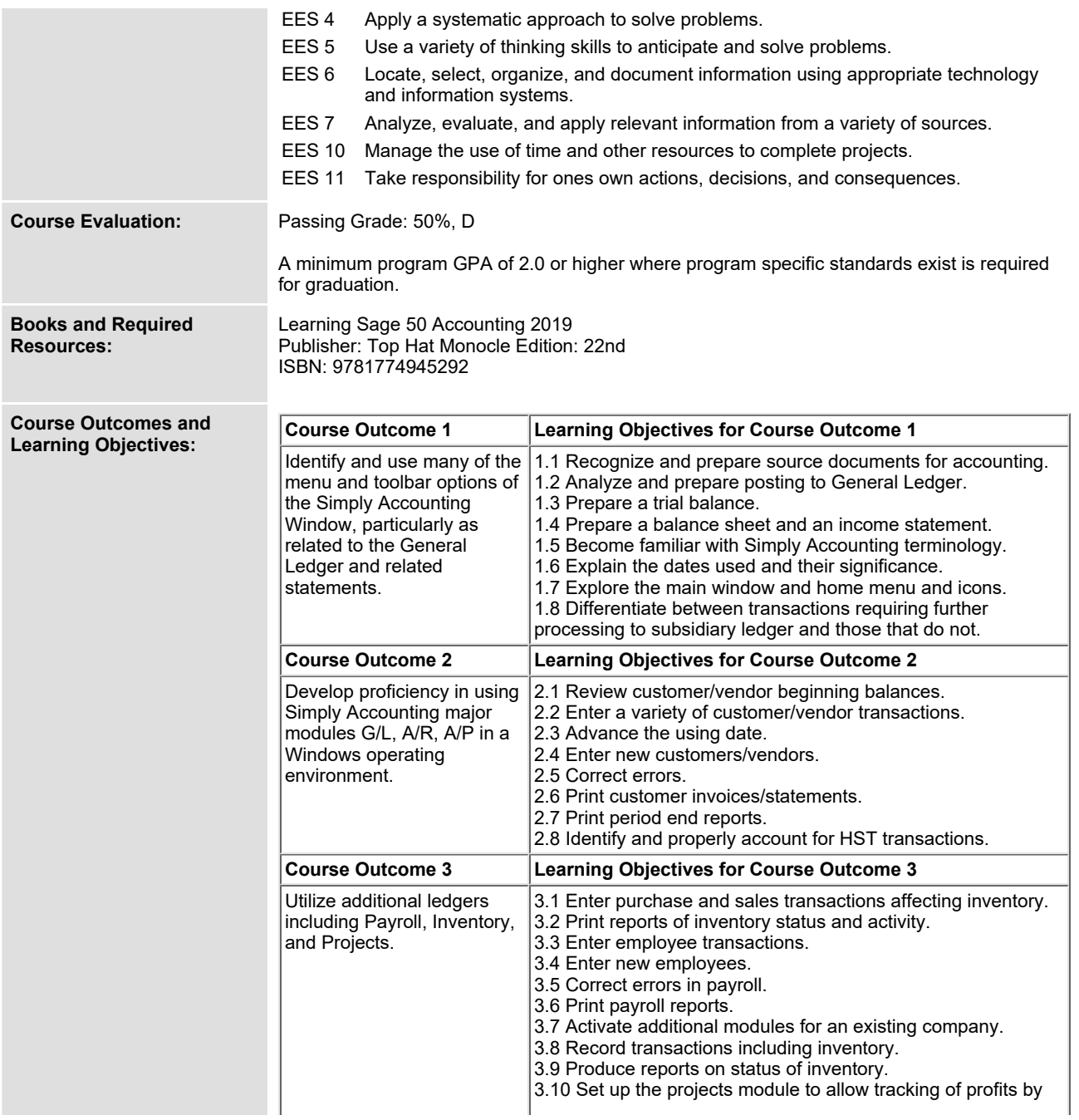

SAULT COLLEGE | 443 NORTHERN AVENUE | SAULT STE. MARIE, ON P6B 4J3, CANADA | 705-759-2554

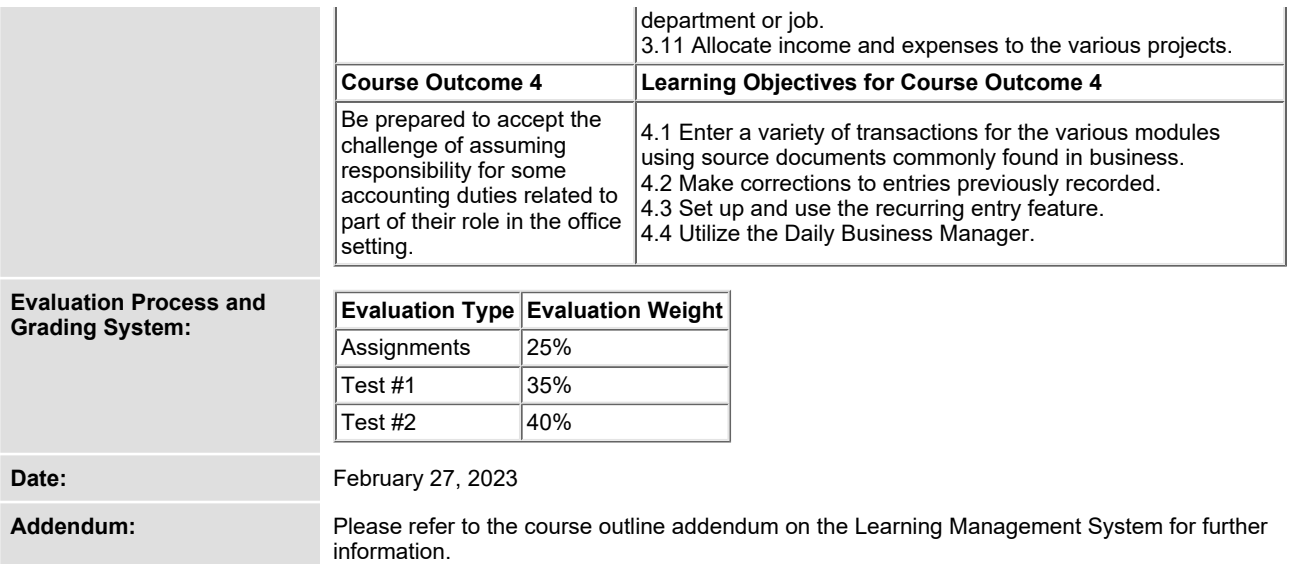

SAULT COLLEGE | 443 NORTHERN AVENUE | SAULT STE. MARIE, ON P6B 4J3, CANADA | 705-759-2554